**La gestion des données personnelles avec un Firewall nouvelle génération**

# **Forcepoint**

# **Sommaire**

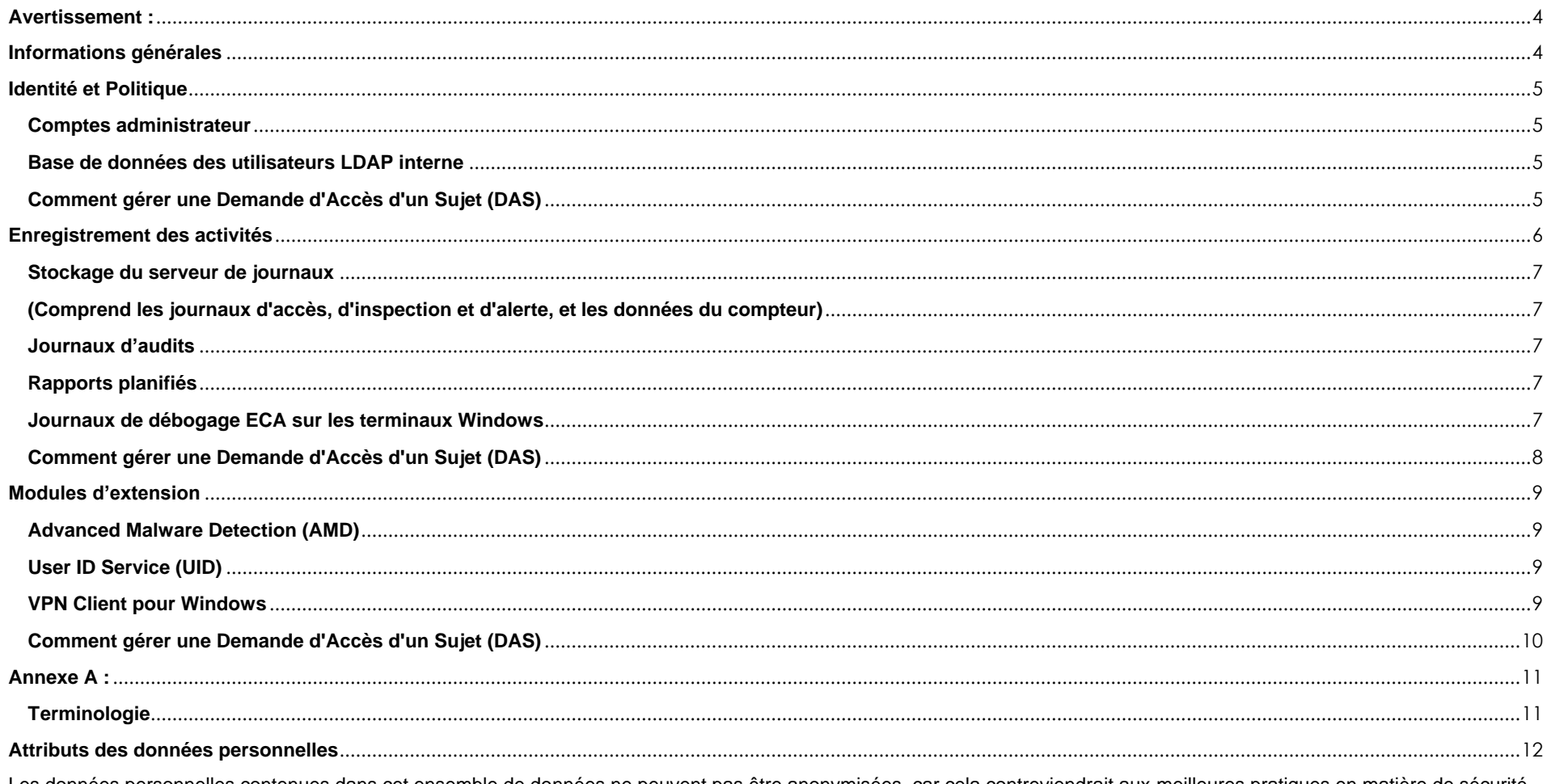

Les données personnelles contenues dans cet ensemble de données ne peuvent pas être anonymisées, car cela contreviendrait aux meilleures pratiques en matière de sécurité<br>en neutralisant les journaux d'audit qui notent les

### <span id="page-2-0"></span>**Informations générales**

#### **Objectif du document**

Ce document a pour but de fournir une transparence et des explications concernant la gestion des données personnelles par les produits et services suivants de Forcepoint : Next-Generation Firewall (NGFW), Security Management Center (SMC), Endpoint Context Agent (ECA), User ID Service et VPN Client. Ce document vise à fournir les informations nécessaires aux équipes chargées de l'application et de l'évaluation de la protection de la vie privée, pour qu'elles puissent prendre des décisions éclairées concernant les produits et services Forcepoint mentionnés précédemment.

#### **Règlement général sur la protection des données (RGPD)**

Le fonctionnement des produits et services de Forcepoint est conçu pour respecter les principes de confidentialité énoncés dans le Règlement général sur la protection des données (RGPD) (règlement (UE) 2016/679). Conformément aux principes du RGPD, les clients de Forcepoint sont considérés comme les seuls responsables du traitement des données. Forcepoint n'est ni le contrôleur de données, ni le responsable du traitement des données, en ce qui concerne les données des clients stockées dans les produits et services Forcepoint NGFW, SMC, ECA, User ID Service et VPN Client. De plus amples informations concernant le RGPD sont disponibles sur le site https://ec.europa.eu/info/law/lawtopic/data-protection/reform\_en.

#### **Données personnelles**

Le présent document applique la définition des données à caractère personnel figurant à l'article 4.1 du RGPD, qui définit les « données à caractère personnel » comme toute information concernant une personne physique identifiée ou identifiable (la « personne concernée ») ; une personne physique identifiable est une personne qui peut être identifiée, directement ou indirectement, par référence à un identifiant tel que, sans s'y limiter, un nom, un numéro d'identification, des données de localisation, un identifiant en ligne ou d'autres facteurs spécifiques à l'identité physique, physiologique, génétique, mentale, économique, culturelle ou sociale de cette personne physique.

#### **Protéger les Données personnelles**

Forcepoint utilise des techniques basées sur les normes de l'industrie pour protéger les données détenues dans les produits Forcepoint, y compris les données personnelles. Cette approche de la sécurité des données permet de garantir que les données à haut risque sont incompréhensibles pour toute personne qui n'est pas autorisée à y accéder. Retrouvez tous les détails sur la politique et les processus de confidentialité de Forcepoint à l'adresse suivante : [https://www.forcepoint.com/forcepoint-privacy-hub.](https://www.forcepoint.com/forcepoint-privacy-hub)

### **Avertissement :**

Ce document contient des informations concernant les produits et/ou services de Forcepoint. Ces informations sont la propriété de Forcepoint. Bien que tous les efforts aient été faits pour s'assurer que le contenu est à jour et exact, les informations sont fournies *telles quelles*, sans aucune représentation ou garantie, expresse ou implicite, et peuvent être modifiées sans préavis.

Toute référence à des versions ou fonctionnalités futures est une prévision et ne constitue pas un engagement. Forcepoint n'assume aucune responsabilité quant à l'utilisation de ces informations.

## <span id="page-3-0"></span>**Identité et Politique**

<span id="page-3-1"></span>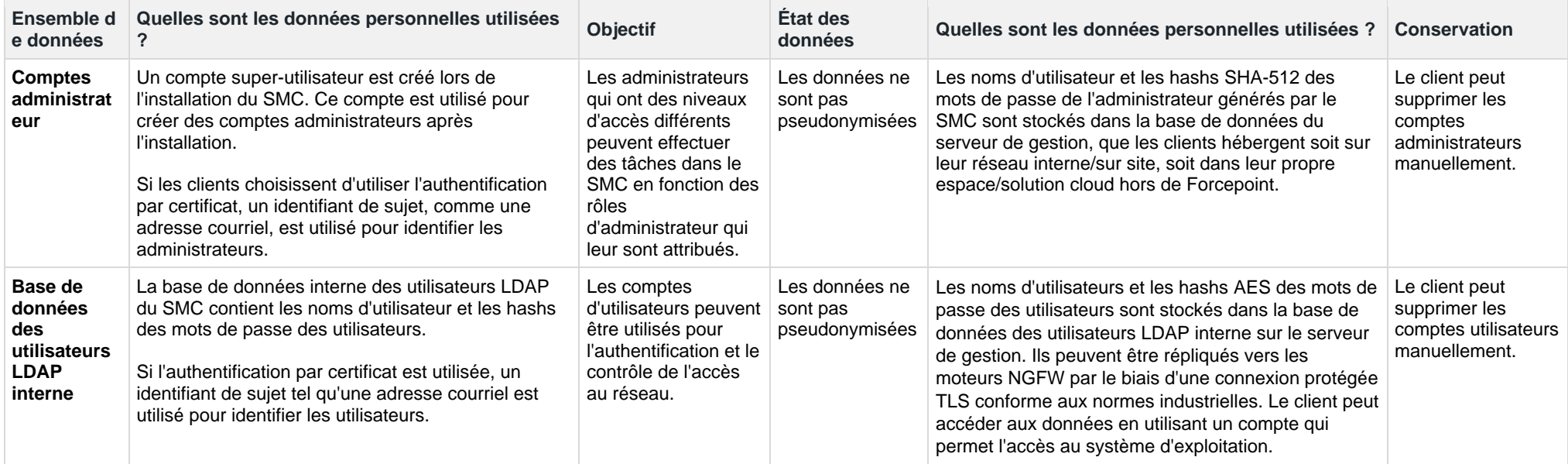

### <span id="page-3-3"></span><span id="page-3-2"></span>**Comment gérer une Demande d'Accès d'un Sujet (DAS)**

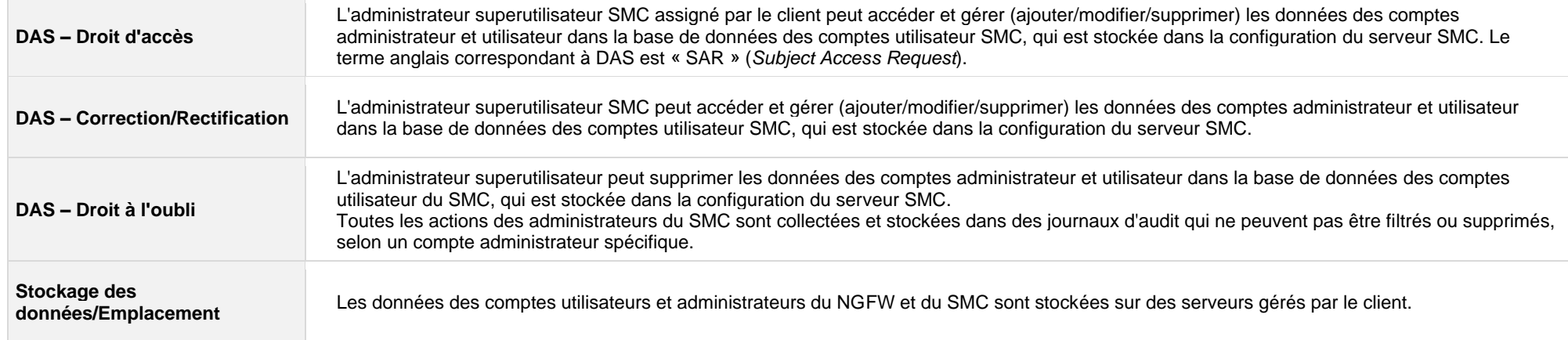

## <span id="page-4-0"></span>**Enregistrement des activités**

F

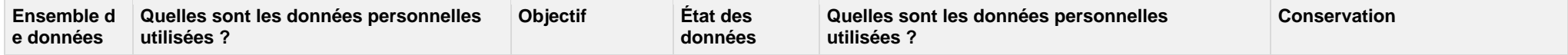

<span id="page-5-3"></span><span id="page-5-2"></span><span id="page-5-1"></span><span id="page-5-0"></span>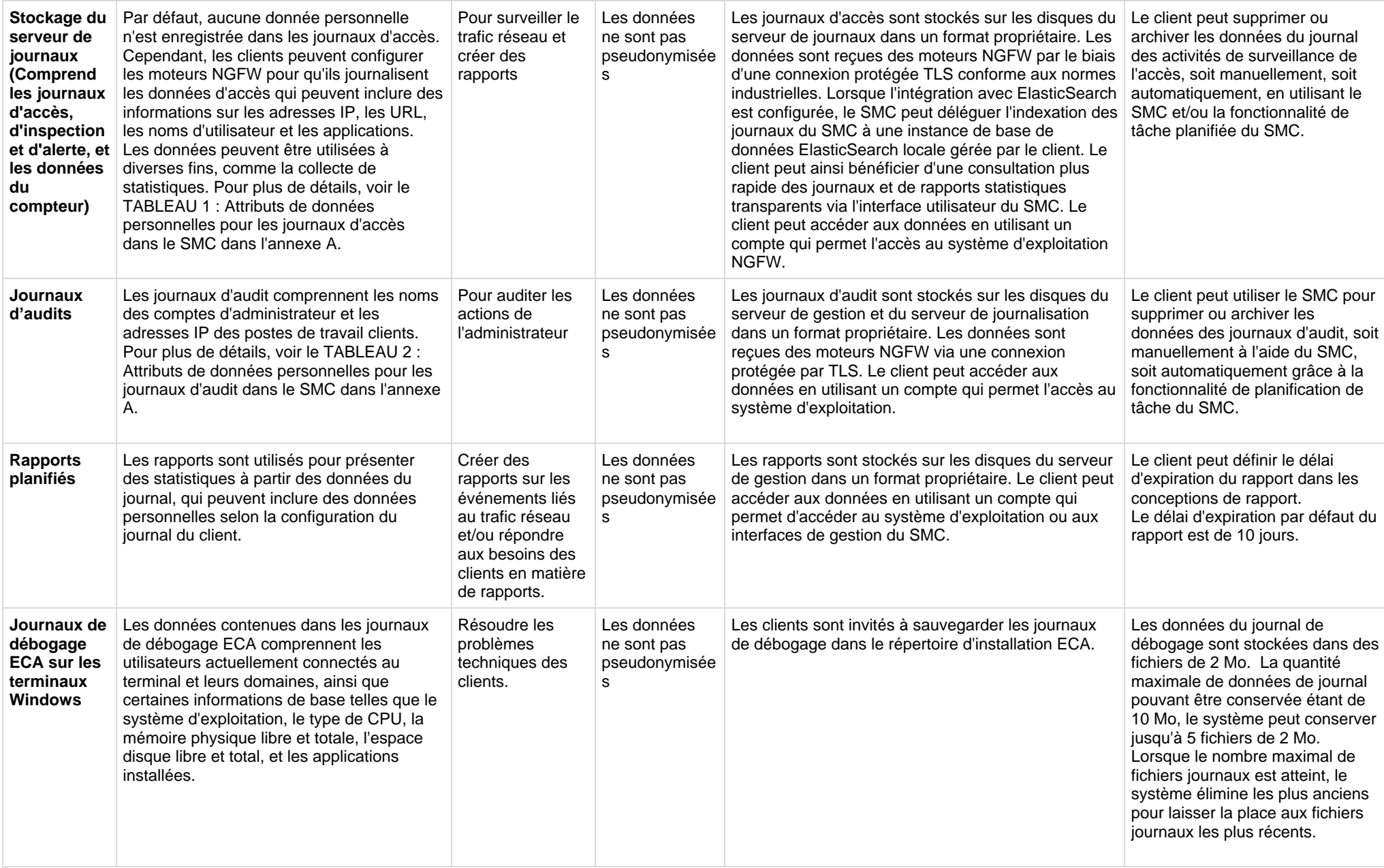

<span id="page-5-4"></span>F

## <span id="page-6-0"></span>**Comment gérer une Demande d'Accès d'un Sujet (DAS)**

F

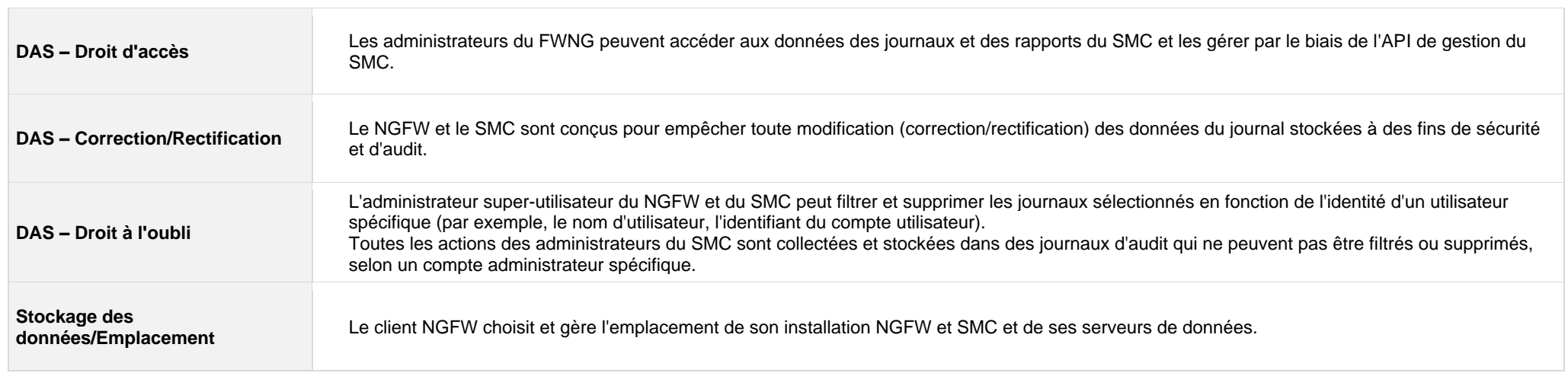

### <span id="page-7-0"></span>**Modules d'extension**

F

<span id="page-7-2"></span><span id="page-7-1"></span>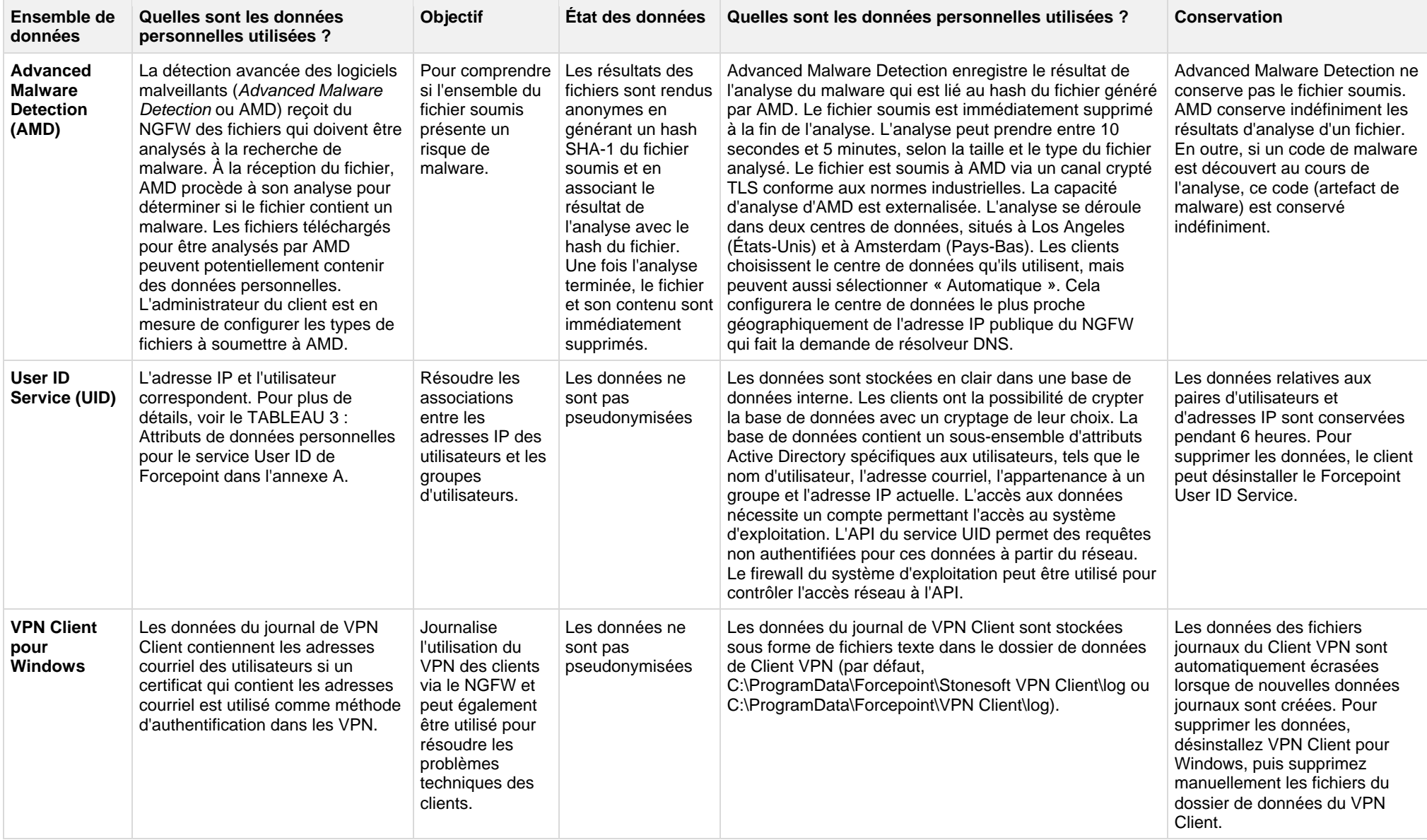

<span id="page-7-3"></span>Les produits suivants, qui peuvent être intégrés ou utilisés avec le Forcepoint NGFW, ne stockent pas de données personnelles localement :

- Forcepoint VPN Client pour Android
- Forcepoint VPN Client pour Mac

F

### <span id="page-8-0"></span>**Comment gérer une Demande d'Accès d'un Sujet (DAS)**

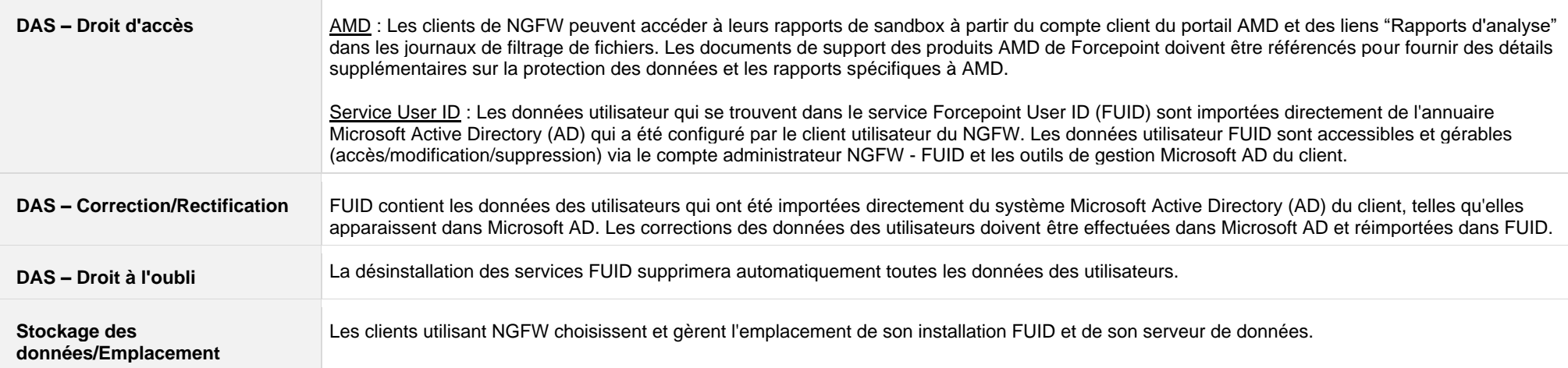

# <span id="page-9-0"></span>**Annexe A :**

<span id="page-9-1"></span>**Terminologie**

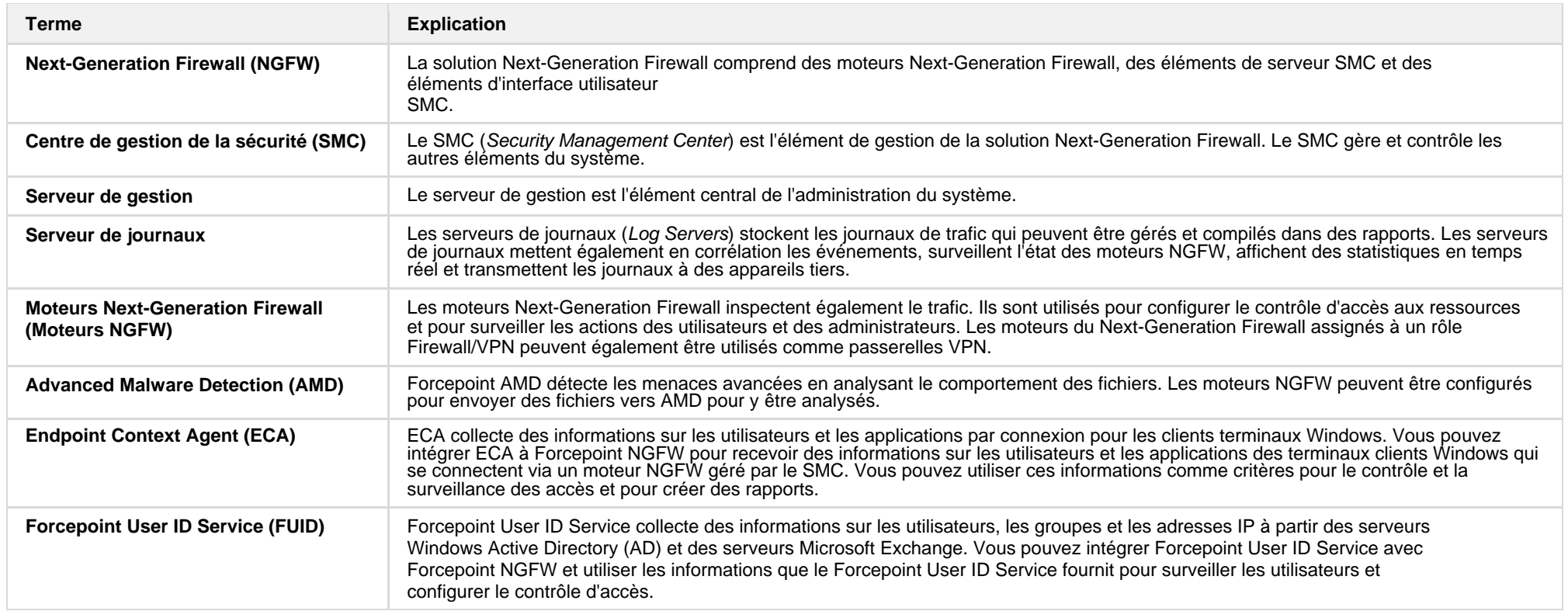

### <span id="page-10-0"></span>**Attributs des données personnelles**

### **TABLE 1 : Attributs de données personnelles pour les journaux d'accès dans le SMC**

<span id="page-10-1"></span>Les données personnelles contenues dans cet ensemble de données ne peuvent pas être anonymisées, car cela contreviendrait aux meilleures pratiques en matière de sécurité en neutralisant les journaux d'audit qui notent les accès au réseau et les incidents d'inspection. La collecte de ces journaux est toutefois facultative.

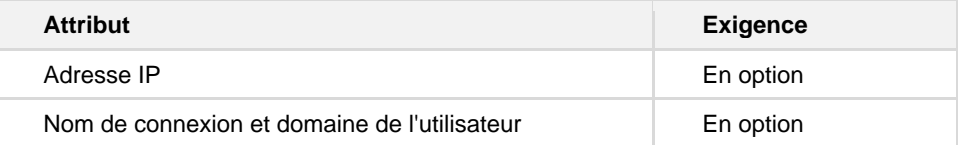

#### **TABLEAU 2 : Attributs de données personnelles pour les journaux d'audit dans le SMC**

Les données personnelles de cet ensemble de données ne peuvent pas être anonymisées, car cela empêcherait le bon fonctionnement de la politique de sécurité. Les journaux d'audit ne peuvent pas être désactivés, mais ils peuvent être supprimés via les tâches de gestion des journaux programmées par le SMC ou en supprimant les données des journaux d'audit du disque.

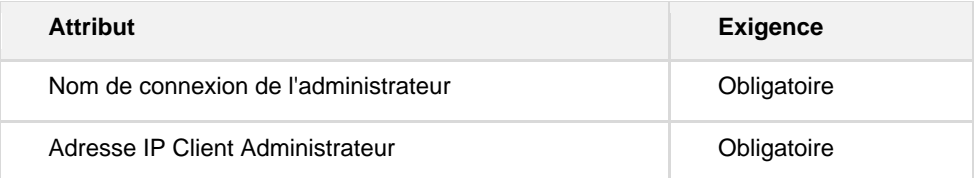

### **TABLEAU 3 : Attributs de données personnelles pour User ID Service**

Les données personnelles de cet ensemble de données sont mises en miroir à partir de l'environnement Microsoft Active Directory configuré. Elles sont automatiquement supprimées lorsqu'elles sont retirées de l'AD de Microsoft. Les données personnelles de cet ensemble de données ne peuvent pas être anonymisées, car cela contreviendrait aux meilleures pratiques en matière de sécurité en empêchant l'appariement des utilisateurs dans la politique d'accès au réseau. La désinstallation du serveur FUID supprimera également toutes les données mises en cache dans l'installation FUID.

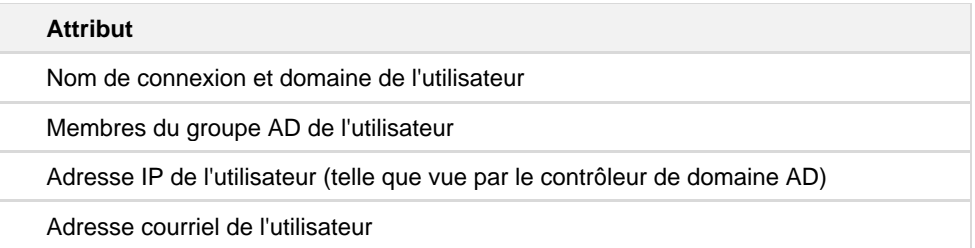